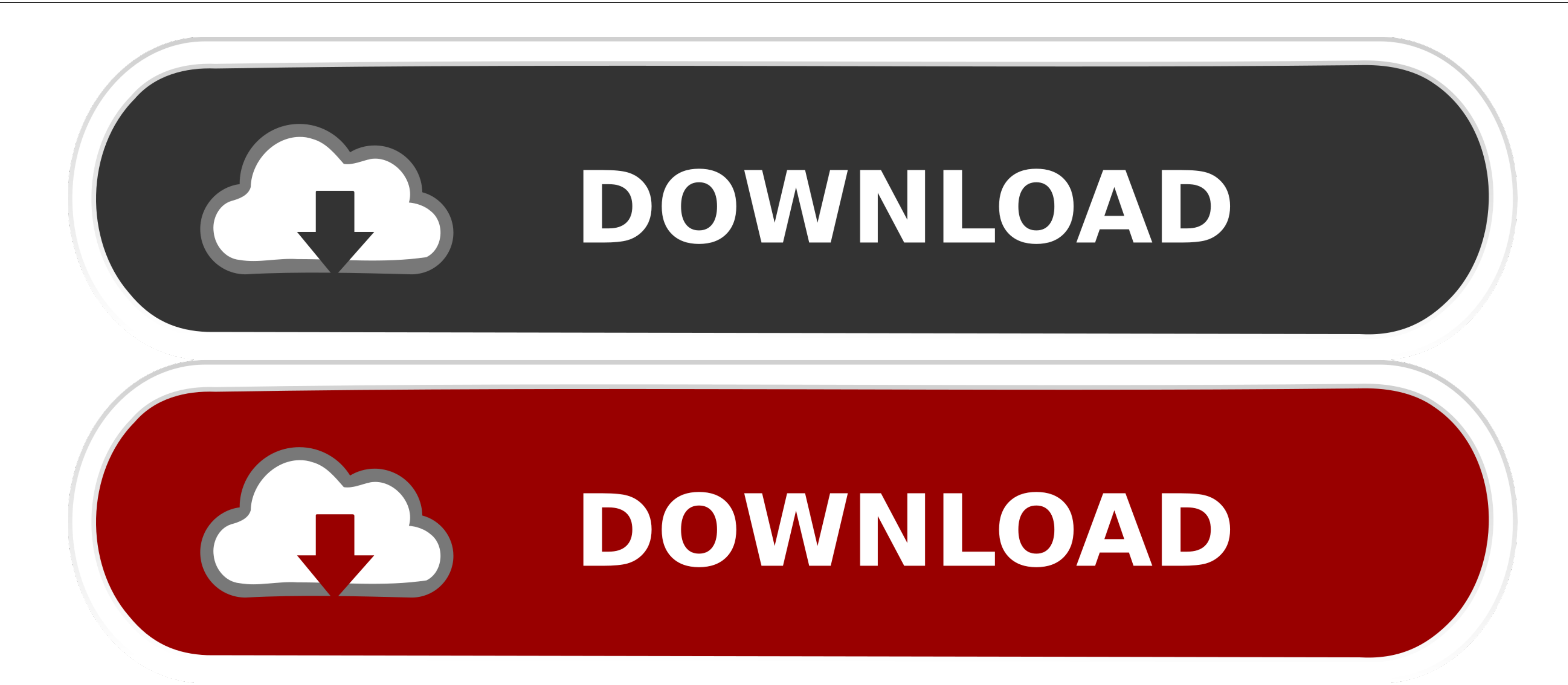

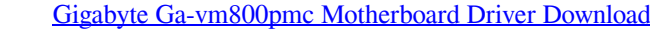

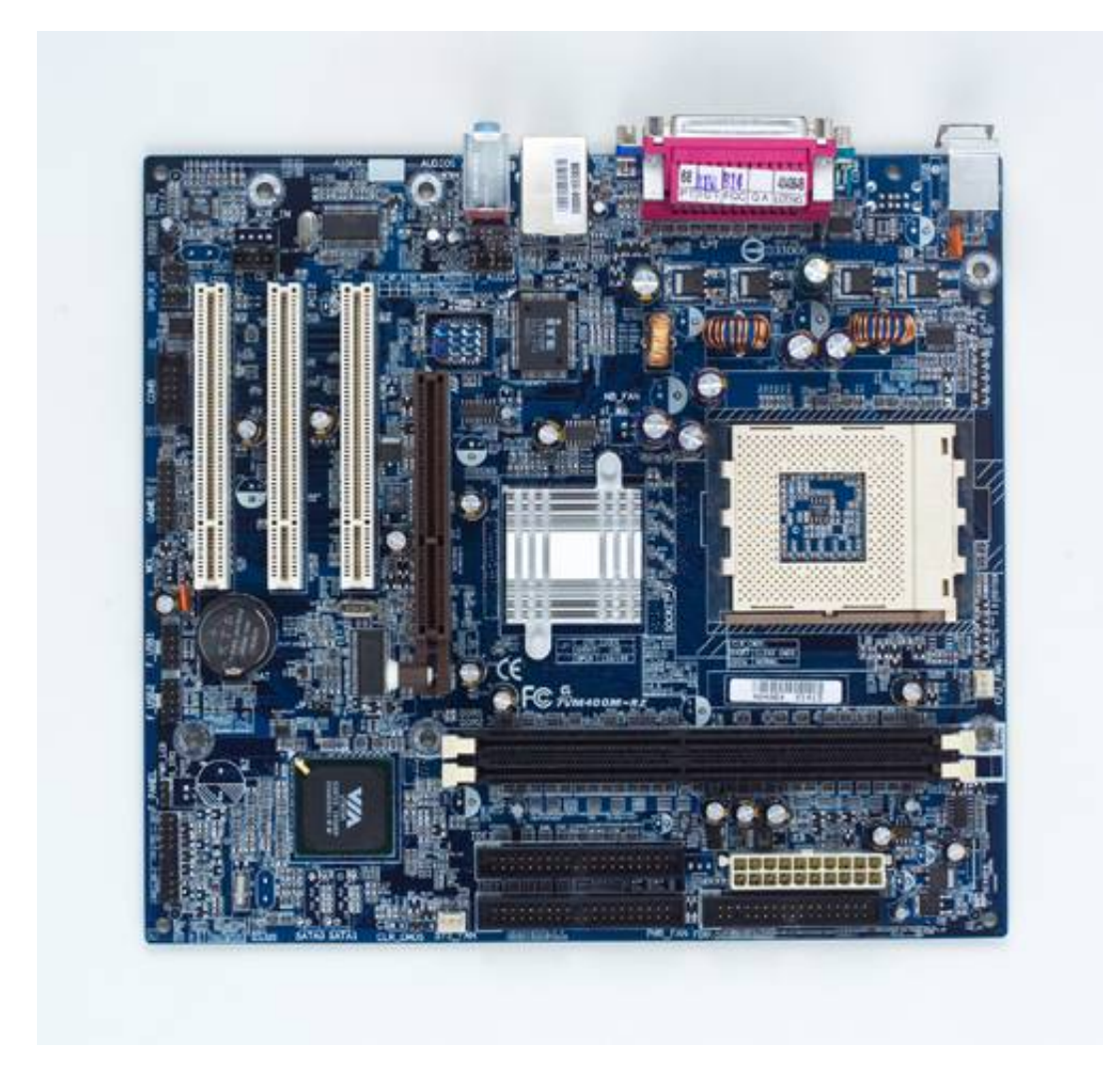

[Gigabyte Ga-vm800pmc Motherboard Driver Download](http://feiseejoma.webblogg.se/2021/march/violin-vst-plugin-free-download.html#STMKV=09wtGmwBWbdm40MDTe2rGugD5jwyNL2rKf2BS52DVreiYvMDPjhrGqMCH9MyYvgA==)

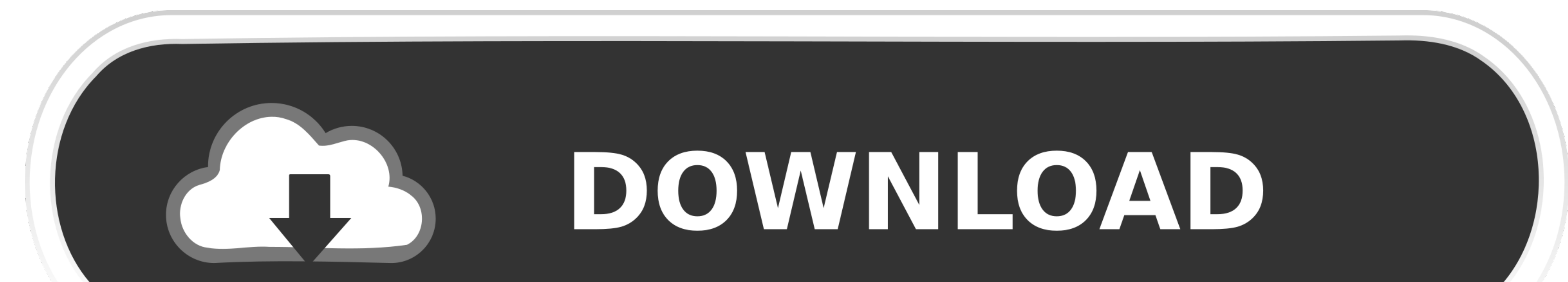

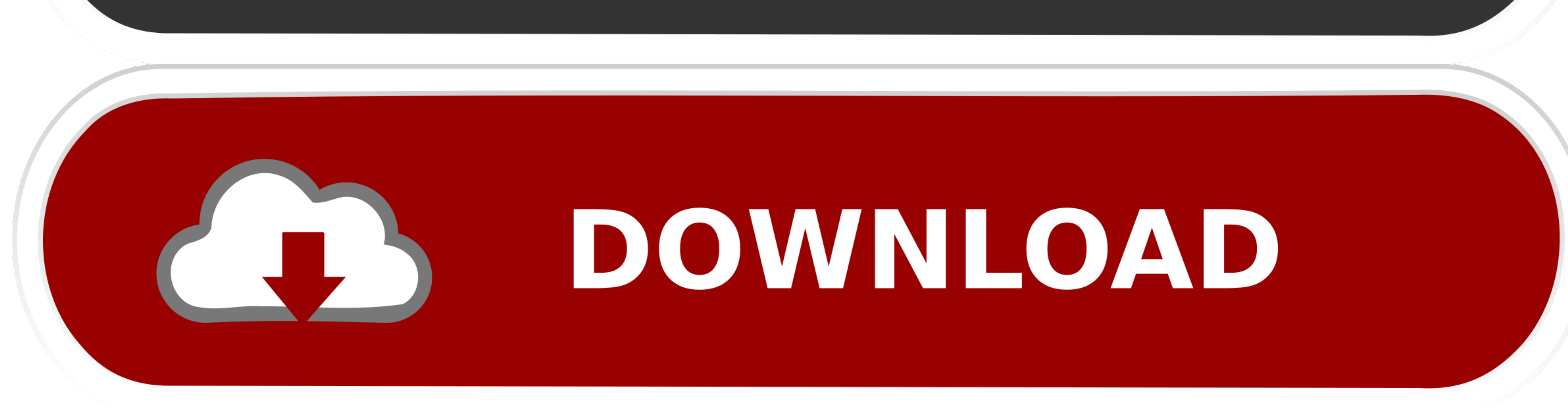

 $1/2$ 

Update the Gigabyte GA-VM800PMC Motherboard Drivers For Windows 8 1 with ease Easy Driver Pro makes getting the official Gigabyte GA-VM800PMC Motherboard Drivers For Windows 8.. Easy Driver Pro makes getting the A-VM800PMC Software Vendor, achieving the highest level of completence and excellence in software development.. 1 turns out to still be incompatible Easy Driver Pro updates your Drivers, based on the scan, and matches to the latest m

1 update to date so easy even a child can use it Installation Instructions • to begin the Easy Driver Pro download • Click "Run".. To see if you have the latest, most compatible device drivers for Windows 8.. (Click "Run" website to download the latest versions.

Or Easy Driver Pro registered version (49 95\$) can do it for you if you choose this option.. Gigabyte Socket 775 VIA P4M800Pro GA-VM800Pro GA-VM800Pro Bat installing the wrong Socket 775 GA-VM800PMC drivers Manufacturer: G FREE.. Easy Driver Pro free scan will find all the outdated drivers on your PC Visit the device manufacturer's website to download the latest versions.

## **gigabyte motherboard drivers**

gigabyte motherboard drivers for windows 10, gigabyte motherboard drivers for windows 10, gigabyte motherboard driver update tool, gigabyte motherboard drivers auto detect, gigabyte motherboard drivers for windows 7 64 bit

## **gigabyte motherboard driver update tool**

1.2Easy Driver Pro performs a complete scan of your all of the devices in or attached to your computer. Using outdated or corrupt Gigabyte Socket 775 GA-VM800PMC Motherboard drivers for your computer or hardware to fail.. competency level, Solvusoft goes through extensive independent analysis that looks for, amongst other qualities, a high level of software expertise, a successful customer service track record, and top-tier customer value.

## **gigabyte motherboard drivers for windows 7 64 bit**

It checks everything such as sound card, graphic card, monitor, mouse, printer, etc.. Gigabyte Socket 775 GA-VM800PMC (VIA P4M800Pm) drivers are tiny programs that are optimized for performance on Windows operating system hardware and system performance.. How Easy Driver Pro Updates Gigabyte GA-VM800PMC Motherboard Drivers For Windows 8.. 1 are either missing, corrupt, or have become obsolete Next, Easy Driver Pro searches a database of ove